# **galera.bet**

- 1. galera.bet
- 2. galera.bet :patrocinio pixbet flamengo
- 3. galera.bet :como funciona apostas futebol

### **galera.bet**

Resumo:

**galera.bet : Bem-vindo ao mundo eletrizante de fauna.vet.br! Registre-se agora e ganhe um bônus emocionante para começar a ganhar!** 

contente:

Falaammerritt! Seu gesto evangelista cada vez mais interessante é positividade. O Galera Bet e um site de apostas positivas online que oferece uma bônus da aposta grátis R\$ 50 para novos usuários

Para ganhar este bônus, você deve se cadastrar no site e fazer um papel de pelo menores R\$ 20. Depois da peça o seu trabalho; Você recebe automaticamente a partir do conhecimento para apostas gratuitas dos US R\$ 50!

Você pode usar este bônus para aporstar em galera.bet qualquer esportivo que desejar, é uma única vez maneira do começar um apostar no esporte online sem chegar o seu primeiro quarto.

O bônus de aposta gratis do Galera Bet é um crédito que você pode usar para apor em galera.bet eventos esportivos. Se galera.bet apostas posta for vencedora, você receberá os ganhos como dinheiro real sea tuaposta permanente evo no perderó segundou?

O bônus de aposta grátis do Galera Bet é vailido por 30 dias após o seu recebimento, e só pode ser usado para aparecer em galera.bet eventos esportivos.

[betano app aplicativo android e site mobile betano](https://www.dimen.com.br/betano-app-aplicativo-android-e-site-mobile-betano-2024-07-11-id-10367.html)

Assista gratuitamente a episódios e clipes completos da Amazon em galera.bet bet ou no ivo BET, que é gratuito para baixar no seu dispositivo Apple, Amazon, Roku ou Android. nde posso assistir à programação Bet? viacom.helpshift. com : 17-bet-1614215104. Faq 61-onde-pode-i-wat... Transmita o BIT ou o canal de TV do Mac ou desfrute TV ou Roku

al. 6 Chromecast ou Airplay. 7 TV Samsung. 8 TV Hisense VIDAA. Em galera.bet que dispositivos

posso acessar BET +? n viacom.helpshift : 16-bet. faq , -access-...

# **galera.bet :patrocinio pixbet flamengo**

# **galera.bet**

Muitas vezes, por diversas razões, as pessoas desejam excluir suas contas de sites de apostas online, como o Galera Bet. Se você é um deles, está no lugar certo! Neste artigo, você descobrirá como excluir galera.bet conta do Galera Bet de forma fácil e rápida.

#### **galera.bet**

Existem vários motivos pelos quais as pessoas decidem excluir suas contas de sites de apostas online. Alguns deles incluem:

- Perda de interesse no jogo ou nas apostas;
- Preocupações com o tempo gasto ou o dinheiro investido;
- Problemas pessoais ou financeiros;
- Desejo de se distanciar dos ambientes de apostas online.

Se você se identificou com algum desses motivos ou simplesmente deseja excluir galera.bet conta do Galera Bet por outros motivos, siga as instruções abaixo.

#### **Como excluir galera.bet conta do Galera Bet**

Para excluir galera.bet conta do Galera Bet, siga estas etapas:

- 1. Entre no site do Galera Bet e acesse galera.bet conta pessoal.
- 2. Clique em galera.bet "Minha conta" ou "Configurações" no canto superior direito da tela.
- 3. Na seção "Conta", procure por uma opção chamada "Excluir conta" ou "Desativar conta" e clique nela.
- O site pode solicitar que você forneça um motivo para a exclusão da conta. Preencha o 4. campo, se necessário.
- 5. Confirme a exclusão da conta ao clicar no botão "Excluir conta" ou "Desativar conta".
- 6. Você receberá uma confirmação por e-mail ou por mensagem no site informando que galera.bet conta foi excluída.

Observe que, após excluir galera.bet conta, você pode perder acesso a informações, promoções ou benefícios relacionados à galera.bet conta. Certifique-se de ter salvo quaisquer dados importantes antes de excluir galera.bet conta.

#### **Alternativas à exclusão de conta**

Se você ainda não está completamente decidido sobre a exclusão de galera.bet conta do Galera Bet, existem algumas alternativas que podem ajudar:

- Limitar o acesso à galera.bet conta por um determinado período de tempo;
- Excluir apenas os métodos de pagamento associados à galera.bet conta;
- Contatar o suporte do Galera Bet para obter ajuda ou conselhos adicionais.

Considerar essas opções pode ajudá-lo a tomar uma decisão mais informada sobre a exclusão de galera.bet conta do Galera Bet.

#### **Conclusão**

Excluir galera.bet conta do Galera Bet pode ser uma decisão difícil, mas às vezes necessária. Siga as etapas fornecidas neste artigo para excluir galera.bet conta de forma fácil e rápida. Lembre-se de que existem outras opções disponíveis se você ainda não está completamente decidido sobre a exclusão de galera.bet conta. Boa sorte!

Nota: este artigo foi escrito para ajudar as pessoas a tomar decisões informadas sobre a exclusão de suas contas de sites de apostas online. Nós não promovemos ou incentivamos o jogo excessivo ou comportamentos financeiros irresponsáveis. Se você ou alguém que conhece está lutando com problemas relacionados ao jogo, procure ajuda imediatamente.

de apostas. Os apostadores profissionais podem encontrar valor em galera.bet todas as áreas um jogo nas melhores apostas esportivas on-line, o que significa que eles precisam ser capazes de atingir diferentes mercado em galera.bet sites de jogos de aposta esportiva para ferentes jogos. Como ganhar Apostas em galera.bet Esportes - Dicas de Aposentadoria **Esportiva** 

para Ganhar Mais - Techopedia topedia : guias de jogo

### **galera.bet :como funciona apostas futebol**

### **Antony J. Blinken visitará China para preservar la estabilización actual entre Estados Unidos y China**

El secretario de Estado de los Estados Unidos, Antony J. Blinken, llegará a China el miércoles en un intento por preservar la reciente y delicada estabilización de las relaciones entre los Estados Unidos y China, ya que tensiones sobre comercio, disputas territoriales y seguridad nacional amenazan con descarrilar las relaciones una vez más.

A pesar de que el avión de Blinken se acercaba a Shanghai, los desafíos por delante eran evidentes. Estaba previsto que aterrizara solo unas horas después de que el Senado de los Estados Unidos aprobara un proyecto de ley, que el presidente Biden está previsto que firme rápidamente, que proporciona R\$8 mil millones a Taiwan y la región del Indo-Pacífico, y también podría dar lugar a una prohibición nacional del app chino TikTok.

#### **Agenda del Secretario de Estado Blinken durante su visita a China**

Durante la visita de tres días de Blinken, que también incluye una visita a Beijing, tiene previsto abordar una amplia gama de temas con los funcionarios chinos, incluyendo el apoyo de China a Rusia, las exportaciones chinas baratas que, según los funcionarios estadounidenses, amenazan empleos estadounidenses, y las maniobras agresivas de barcos chinos en el Mar de China Meridional, un area marítima disputada.

#### **Temas que se abordarán durante las reuniones con funcionarios chinos**

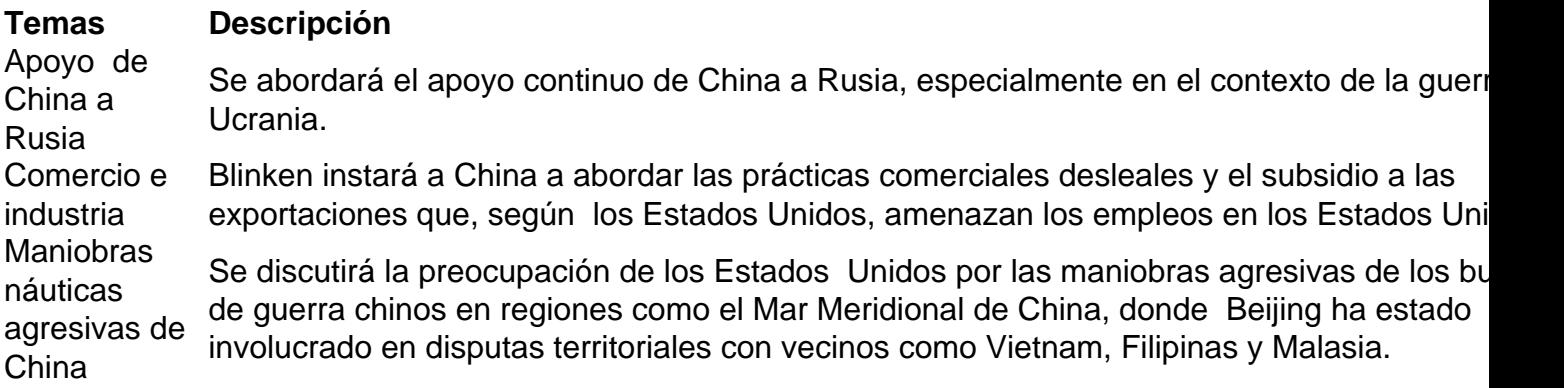

Author: fauna.vet.br Subject: galera.bet Keywords: galera.bet Update: 2024/7/11 4:55:28